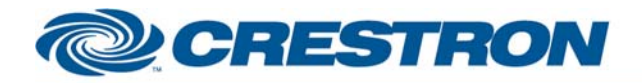

# <sup>12</sup>P Certified Module

#### **Partner:** Sony **Model:** EVI-D70 **Device Type:** Camera

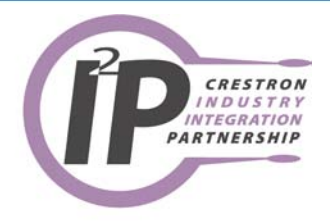

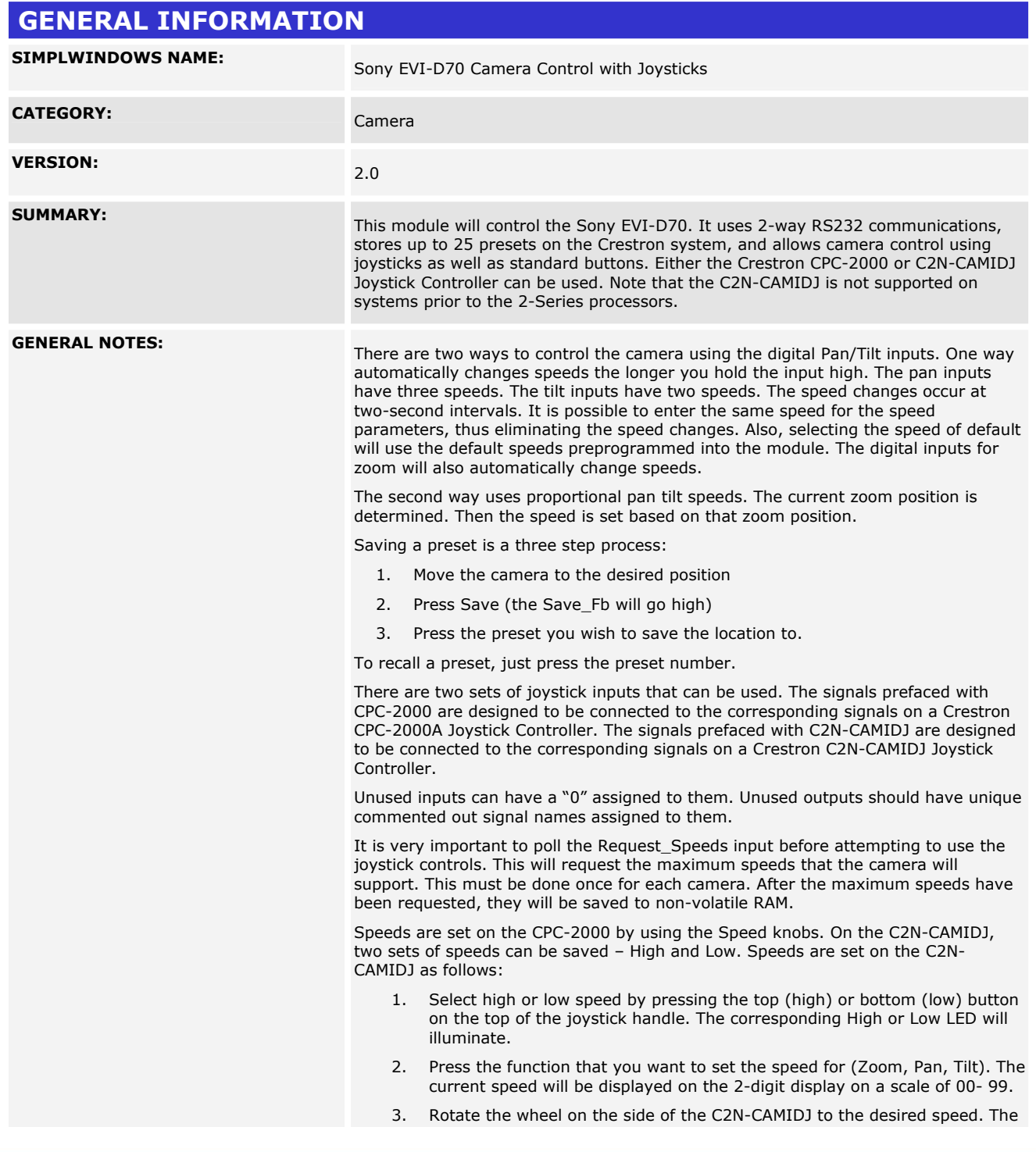

www.crestron.com I2P Certified Modules can be found archived on our website in the Design Center. For more information please<br>contact our Technical Sales Deptartment at techsales@crestron.com. Specifications subject to change without notic

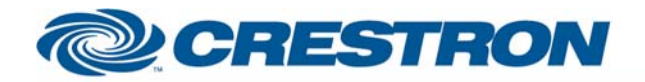

### <sup>12</sup>P Certified Module

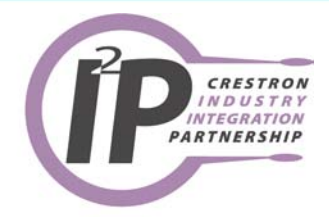

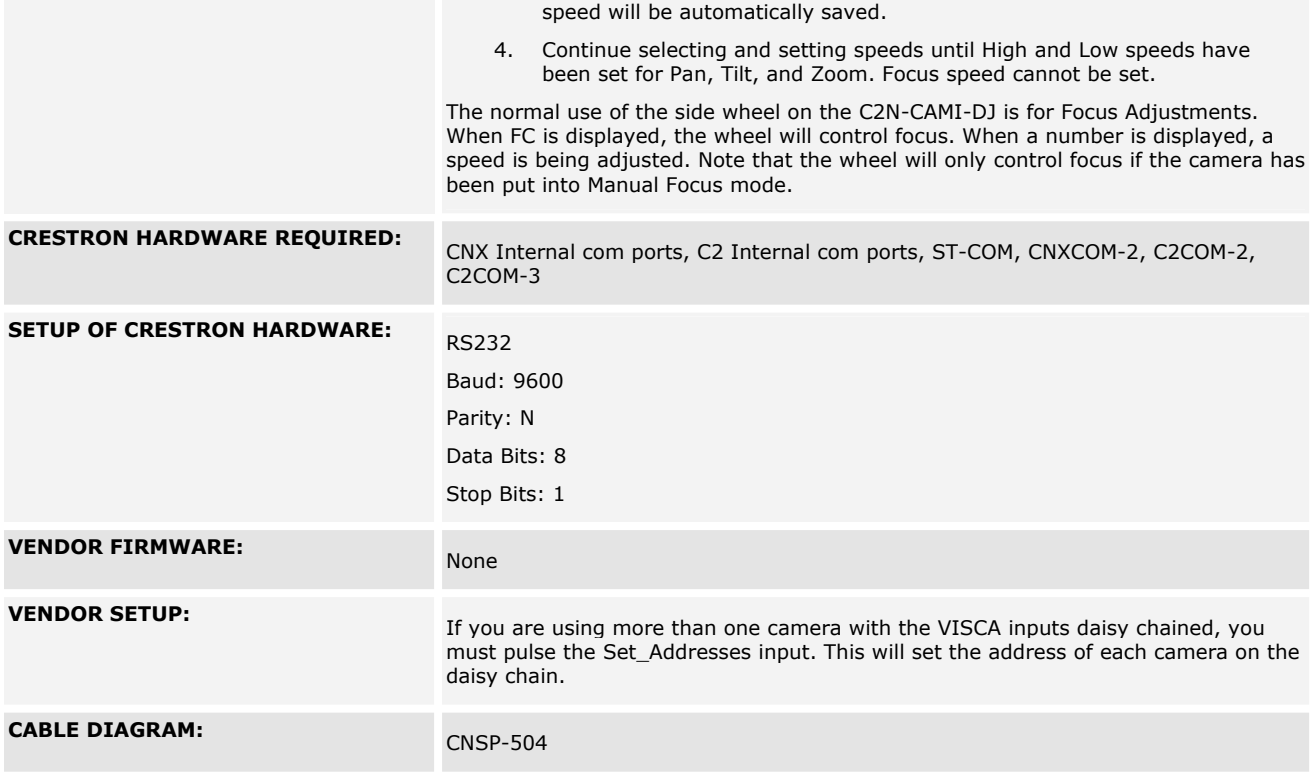

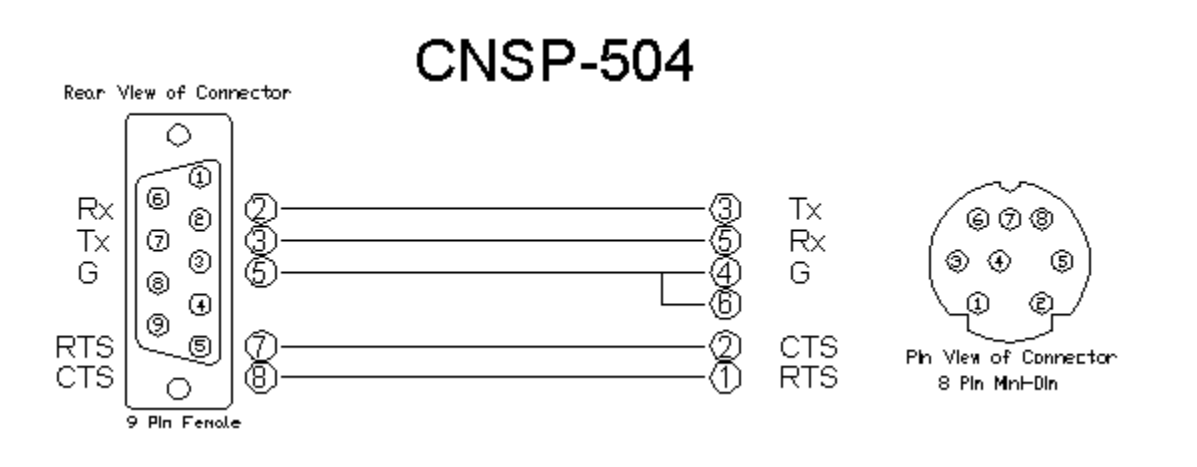

www.crestron.com

I2P Certified Modules can be found archived on our website in the Design Center. For more information please<br>contact our Technical Sales Deptartment at techsales@crestron.com. Specifications subject to change without notic

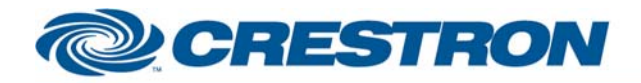

# 12P Certified Module

#### Partner: Sony Model: EVI-D70 **Device Type: Camera**

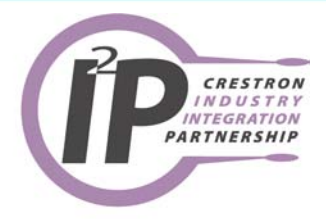

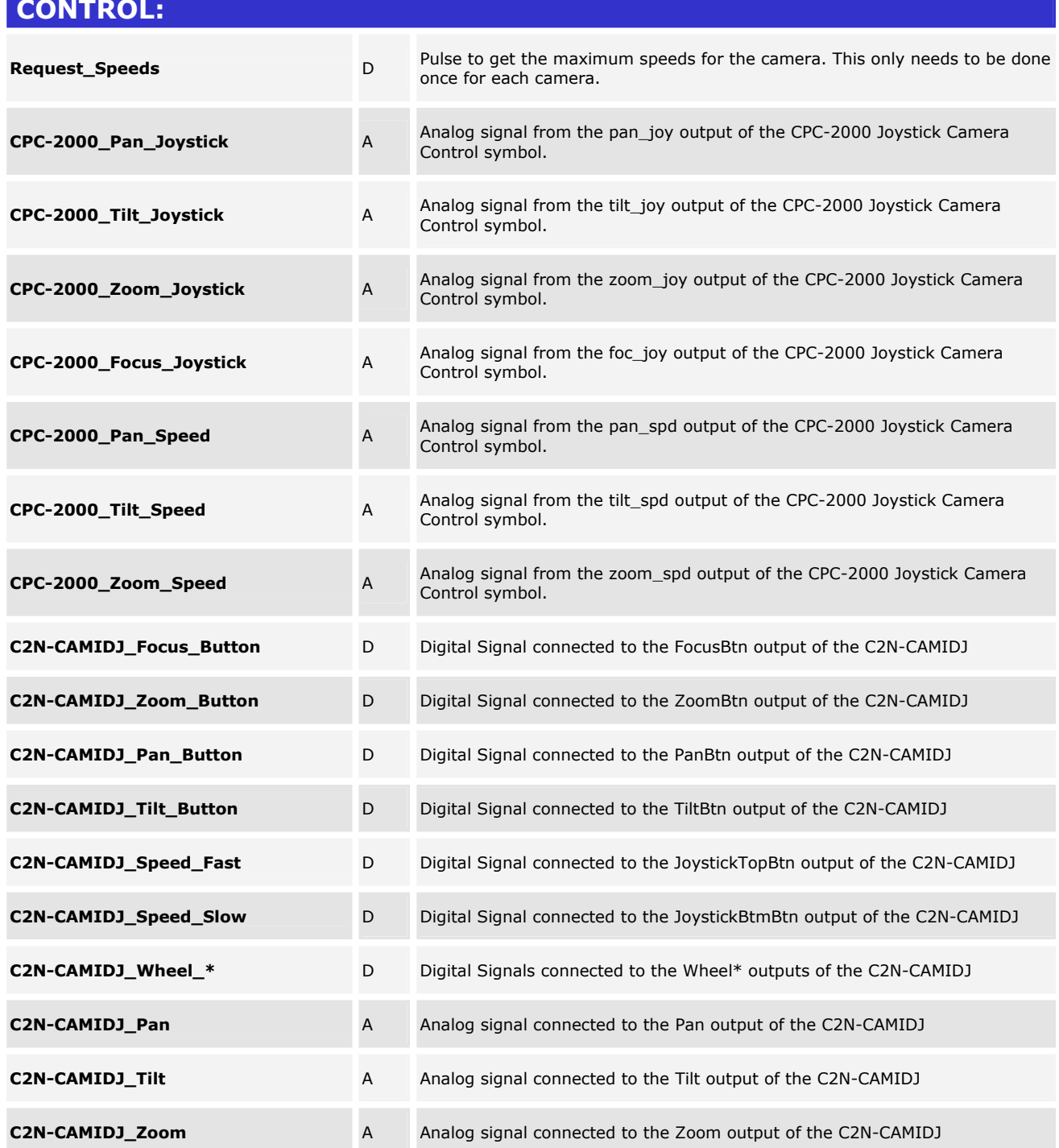

www.crestron.com

I2P Certified Modules can be found archived on our website in the Design Center. For more information please<br>contact our Technical Sales Deptartment at techsales@crestron.com. Specifications subject to change without notic

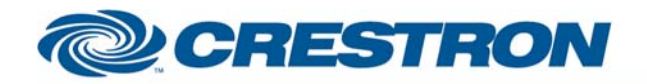

## 1<sup>2</sup>P Certified Module

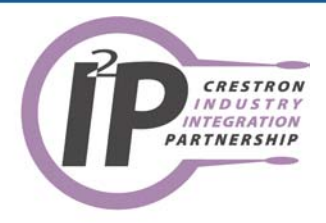

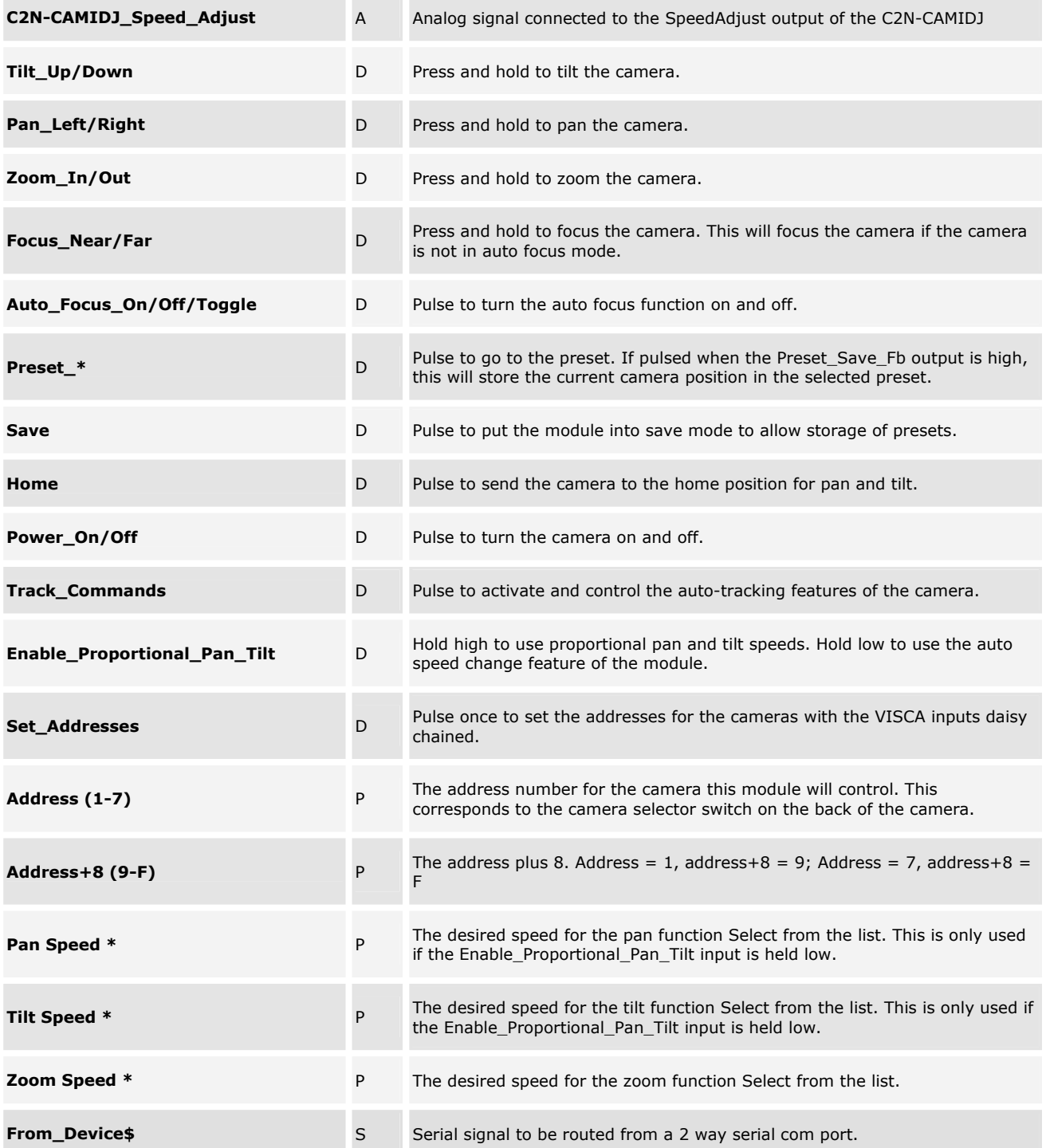

@2003 Crestron Electronics, Inc. 15 Volvo Drive · Rockleigh, NJ 07647 800.237.2041 / 201.767.3400

www.crestron.com

I2P Certified Modules can be found archived on our website in the Design Center. For more information please<br>contact our Technical Sales Deptartment at techsales@crestron.com. Specifications subject to change without notic

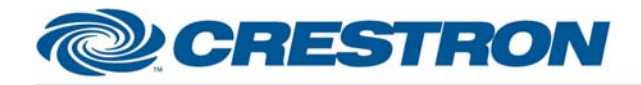

## <sup>12</sup>P Certified Module

CRESTRON INDUSTRY PARTNERSHIP

#### **Partner:** Sony **Model:** EVI-D70 **Device Type:** Camera

#### **FEEDBACK:**

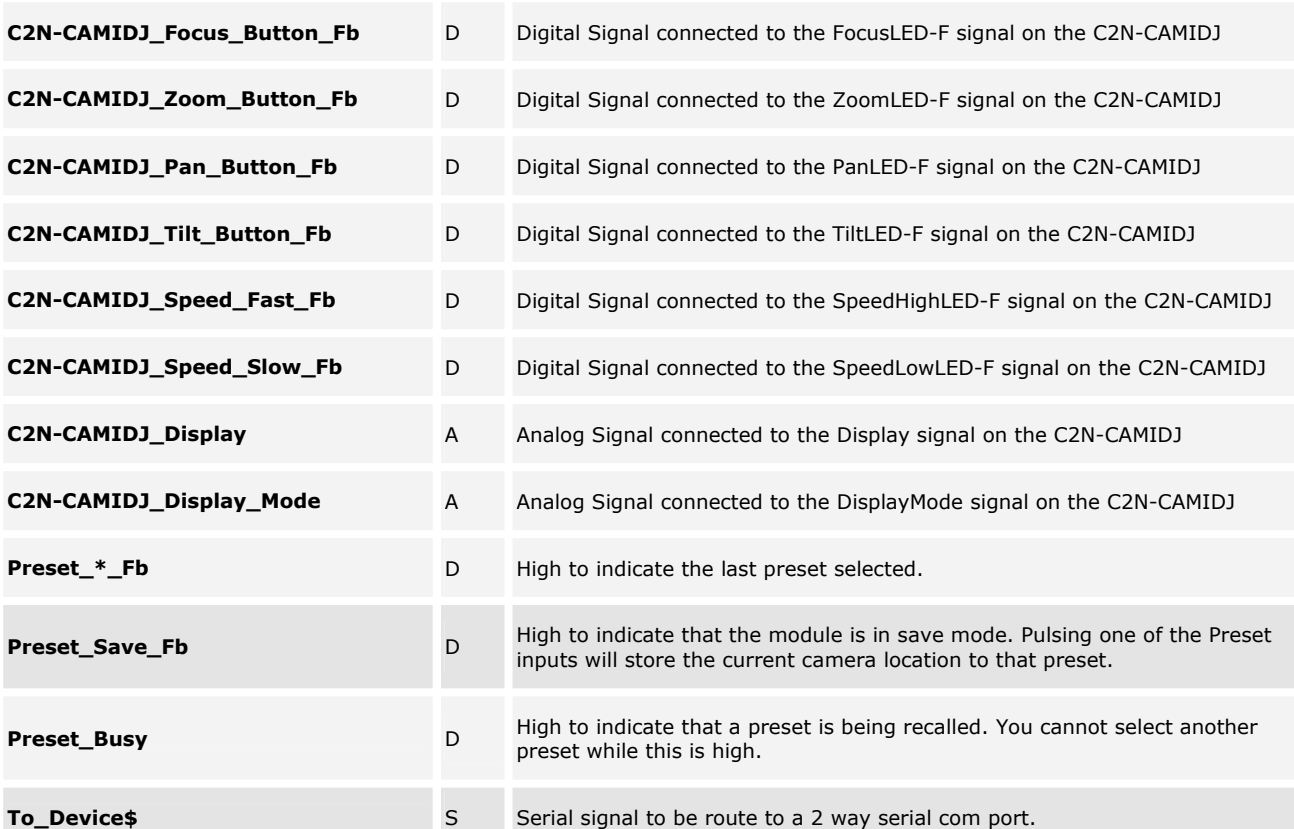

#### **TESTING:**

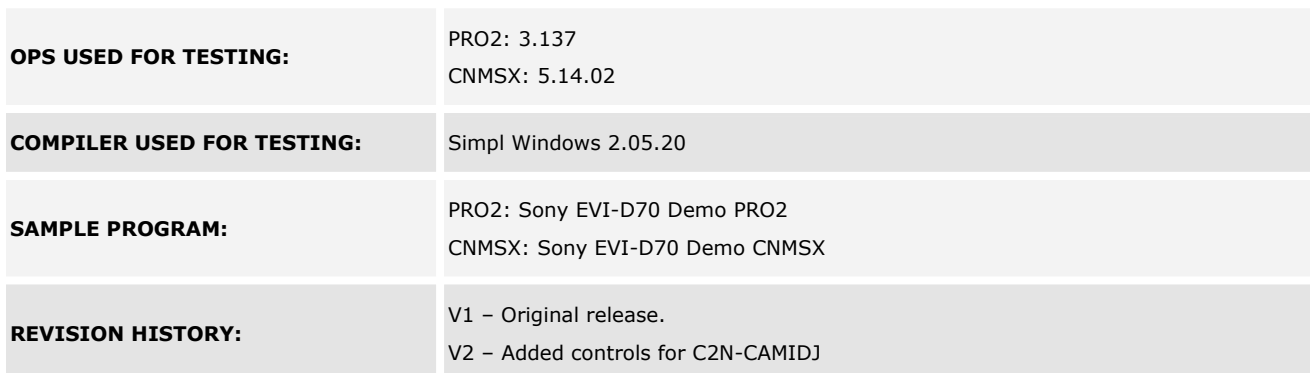

www.crestron.com I2P Certified Modules can be found archived on our website in the Design Center. For more information please<br>contact our Technical Sales Deptartment at techsales@crestron.com. Specifications subject to change without notic